# **TRAINING OFFERING**

### **Du kan nå oss her**

Postboks 6562 ETTERSTAD, 0606 Oslo, Norge

Email: kurs.ecs.no@arrow.com Phone: +47 22 02 81 00

# **InfoSphere MDM Algorithms V11**

#### **CODE: LENGTH: PRICE:**

ZZ780G 24 Hours (3 days) kr23,655.00

## **Description**

Do you want to find match member records, link member records, and perfect a search algorithm for your InfoSphere MDM Virtual and Physical implementation? Then this course is designed for you.

The InfoSphere MDM Algorithms V11 course prepares you to work with and customize the algorithm configurations deployed to the InfoSphere MDM Probabilistic Matching Engine (PME) for a Virtual and Physical MDM implementations. The PME is the heart of all Matching, Linking, and Searching for entities (Person, Organization, etc) that exist in InfoSphere MDM.

This course has a heavy emphasis on the exercises, where you will implement the customization discussed in the course to perform matching, linking, and searching on fields not provided by the default implementation.

At the end of this course it is expected you will feel comfortable customizing an algorithm for the PME for a Virtual and Physical MDM implementations.

### **Objectives**

- Understand how Matching and Linking work for both the Virtual Implementations of InfoSphere MDM
- Learn how Duplicate Suspect Processing and Search (using PME) work for Physical Implementations of InfoSphere MDM
- Know and understand the MDM configuration project and database tables used by the PME
- Understand the PME Algorithms (Standardization, Bucketing and Comparison steps) and how to create and customize the algorithms using the workbench
- Learn how to analyze the Bucketing steps in an algorithm
- Understand how to generate weights for a given algorithm and how those weights are generated based on a sample database set.
- Understand how to analyze the weights that are generated using the workbench
- Learn how to deploy the PME configuration for the Virtual implementations of InfoSphere MDM.
- Understand how to deploy the PME configuration for a Physical implementation of InfoSphere MDM.
- Understand the integration between the Physical module and the PME

### **Audience**

This advanced course is for Business and Technical Specialist working with the Matching, Linking, and Search services of InfoSphere MDM.

#### **Prerequisites**

You should have completed:

(1Z801)

**or** experience with InfoSphere MDM

#### **Programme**

**Content**PME and Virtual Overview

- Virtual MDM Overview
- Terminology (Source, Entity, Member, Attributes)
- PME and Virtual MDM (Algorithms, Weights, Comparison Scores, Thresholds)
- Virtual MDM Linkages and Tasks
- Standardization
- Bucketing
- Comparison Functions
- Exercise: Creating a new Algorithm

#### Virtual PME Data Model

- Algorithm configuration tables
- Member Derived Data
- Bucketing Data
- Exercise: Loading Members and viewing Algorithm and Derived data

#### Bucket Analysis

- Analysis Overview
- Attribute Completeness
- **•** Bucket Analysis
- Exercise: Analyzing our Buckets

#### **Weights**

- Weights Overview (Frequency-based weights, Edit Distance weights and Parameterize weights)
- The weight formula
- Running weight generation
- Analyzing weights
- Exercise: Generate Weights and analyzing weight distribution

#### Threshold

- Bulk Cross Match process
- Pair Manager
- Threshold calculations
- Entity Analytics
- Exercise: Threshold Calculations
- Exercise: Pair Manager
- Exercise: Testing our algorithm

#### PME and Physical Overview

- Physical MDM Overview
- Terminology (Entity, Critical Data, Business Object)
- PME and Physical MDM (Algorithms, Weights, Comparison Scores, Thresholds)
- Physical MDM Suspect Duplicate Processing
- Physical MDM Probabilistic Search
- Exercise: Testing the default Physical PME algorithm

#### Physical PME Data Model and Mapping

- Default Physical BObjs and mapping to PME
- Virtual Party Template
- Default Party Configuration project
- Exercise: Loading default Physical PME Configuration project

#### Physical MDM Algorithms

- Standardization
- Bucketing
- Comparison Functions
- Exercise: Explore and customize the default Physical Algorithm
- Exercise: Analyzing our Buckets
- Exercise: Generate Weights
- Exercise: Deploying the Physical MDM PME Configuration

#### Physical MDM PME Adapters and Converters

- MDM PME Adapter overview
- MDM Outbound and Inbound Converters
- Exercise: Creating a custom converter
- Unit 1: PME and Virtual Overview
- Unit 2: Virtual MDM Algorithms
- Unit 3: Virtual PME Data Model

#### Day 2

- Unit 4: Bucket Analysis
- Unit 5: Weights
- Unit 6: Threshold

Day 3

- Unit 7: PME and Physical Overview
- Unit 8: Physical PME Data Model and Mapping
- Unit 9: Physical MDM Algorithms
- Unit 10: Physical MDM PME Adapters and Converters

# **Further Information**

Prior to enrolling, IBM Employees must follow their Division/Department processes to obtain approval to attend this public training class. Failure to follow Division/Department approval processes may result in the IBM Employee being personally responsible for the class charges.

GBS practitioners that use the EViTA system for requesting external training should use that same process for this course. Go to the EViTA site to start this process:

http://w3.ibm.com/services/gbs/evita/BCSVTEnrl.nsf

Once you enroll in a GTP class, you will receive a confirmation letter that should show:

- The current GTP list price
- The 20% discounted price available to IBMers. This is the price you will be invoiced for the class.

# **Session Dates**

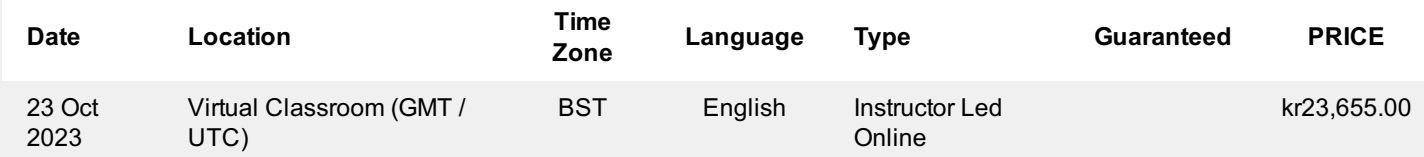

# **Tilleggsinformasjon**

Denne treningen er også tilgjengelig som trening på stedet. Kontakt oss for å finne ut mer.